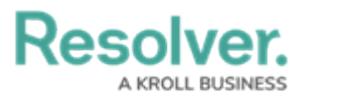

## **Dispatch Users**

Last Modified on 10/01/2019 3:06 pm EDT

Users in this group have been granted access to the Dispatch application. To launch it, navigate to **Command Center**, then click the **Launch Dispatch** tab to begin the download. For more detailed instructions, see the [Dispatch](http://help.resolver.com/help/dispatch-logging-in) Login article.

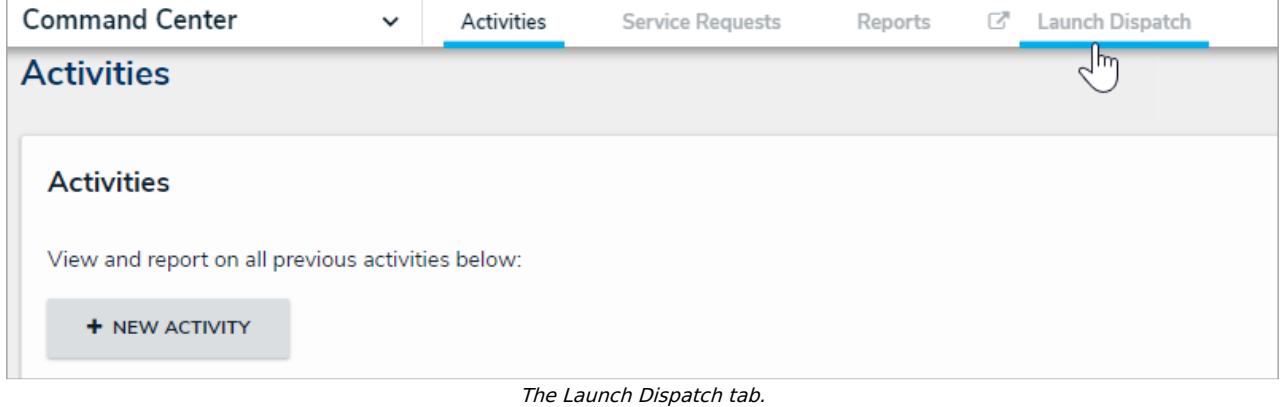

Also see the [Dispatch](http://help.resolver.com/help/dispatch) category for further instructions on using the application.